# **Web-séminaire IPP** Formation

## **Analyser, contrôler les EPRD médico-sociaux**

Journée d'étude en webinaire

#### **vendredi 14 juin 2024**

Pour optimiser le contrôle des EPRD présentés par les ESMS

#### **Les participants L'intervenant**

Les agents de autorités de contrôle et tarification (ARS et Départements).

Cédric VALADE

*Consultant chevronné, pédagogue très apprécié, c'est un excellent expert de l'organisation, du financement et de la gestion de l'action sociale et médico-sociale.*

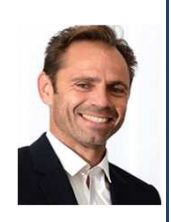

#### **Les questions traitées**

**Connaître les procédures applicables en matière d'EPRD**

#### **Maîtriser les éléments des dossiers EPRD et leur mode d'emploi**

Les différents cadres normalisés.

Les comptes de résultat prévisionnels.

Les documents non normalisés annexés aux EPRD.

Le rapport accompagnant l'EPRD.

#### **Comprendre la logique de construction d'un EPRD**

Les prévisions relatives à l'activité.

 Les prévisions d'évolution des différents produits (recettes). Les prévisions d'évolution des charges de personnel et autres dépenses. La détermination des ressources et emplois du tableau de financement.

#### **Définir une stratégie de contrôle des EPRD**

 Les trois axes du contrôle d'un EPRD. La définition des priorités de contrôle. Approbation tacite, observations, rejet, … Les conséquences du rejet d'un EPRD.

**et perspectives financières. Utiliser les EPRD pour analyser les situations**

**Mise en situation sur un cas pratique**

#### **L'horaire**

Le matin : de 9h30 à 12h45.

L'après-midi : de 13h45 à 17h00.

Une pause de 15 minutes est effectuée au milieu de chaque demi-journée.

**Les modalités pédagogiques**

Un dossier documentaire sera adressé par courriel avant le début de la session.

Les interactions entre les participants et l'animateur ont lieu par oral et par écrit ("chat") pendant le déroulement de la session.

#### **Les modalités pratiques**

La session se déroulera sur une plate-forme de vidéoconférence hébergée sur internet.

Vous aurez seulement besoin : - d'une connexion internet à haut débit (ADSL ou 4G ou fibre) - d'un navigateur web : une version récente de Chrome, ou Firefox, ou Safari, ou Edge, ou

Opéra.

## **Formulaire d'inscription IPP Formation**

## à retourner à **ipp@ipp.fr**

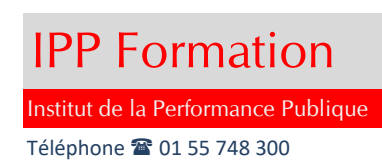

### **Analyser, contrôler les EPRD médico-sociaux**

#### **vendredi 14 juin de 9h30 à 17h00**

Les frais d'inscription, non soumis à TVA, sont de 625 euros par participant.

#### **Modalités d'inscription et facturation**

Le formulaire d'inscription peut être rempli sur ordinateur ou "manuellement". Il sera signé :

- soit en y apposant le cachet de la collectivité
- w soit électroniquement si la collectivité adhère à une plate-forme de signature dématérialisée.

Le formulaire sera ensuite adressé par courrier électronique à ipp@ipp.fr

La personne ayant procédé à l'inscription recevra un **e-mail de confirmation** et une **facture (au format pdf).**

La prestation est payable à réception de facture par les organismes de droit privé

et selon les règles de la comptabilité publique par les organismes de droit public.

Toute inscription confirmée est définitive mais le remplacement d'un participant peut être demandé.

Le "service fait" résulte de la tenue effective de la session à la date prévue.

#### **Accès des participants à la journée d'étude**

Chaque personne inscrite recevra par courriel une invitation comportant un **lien hypertexte d'accès à la journée d'étude**.

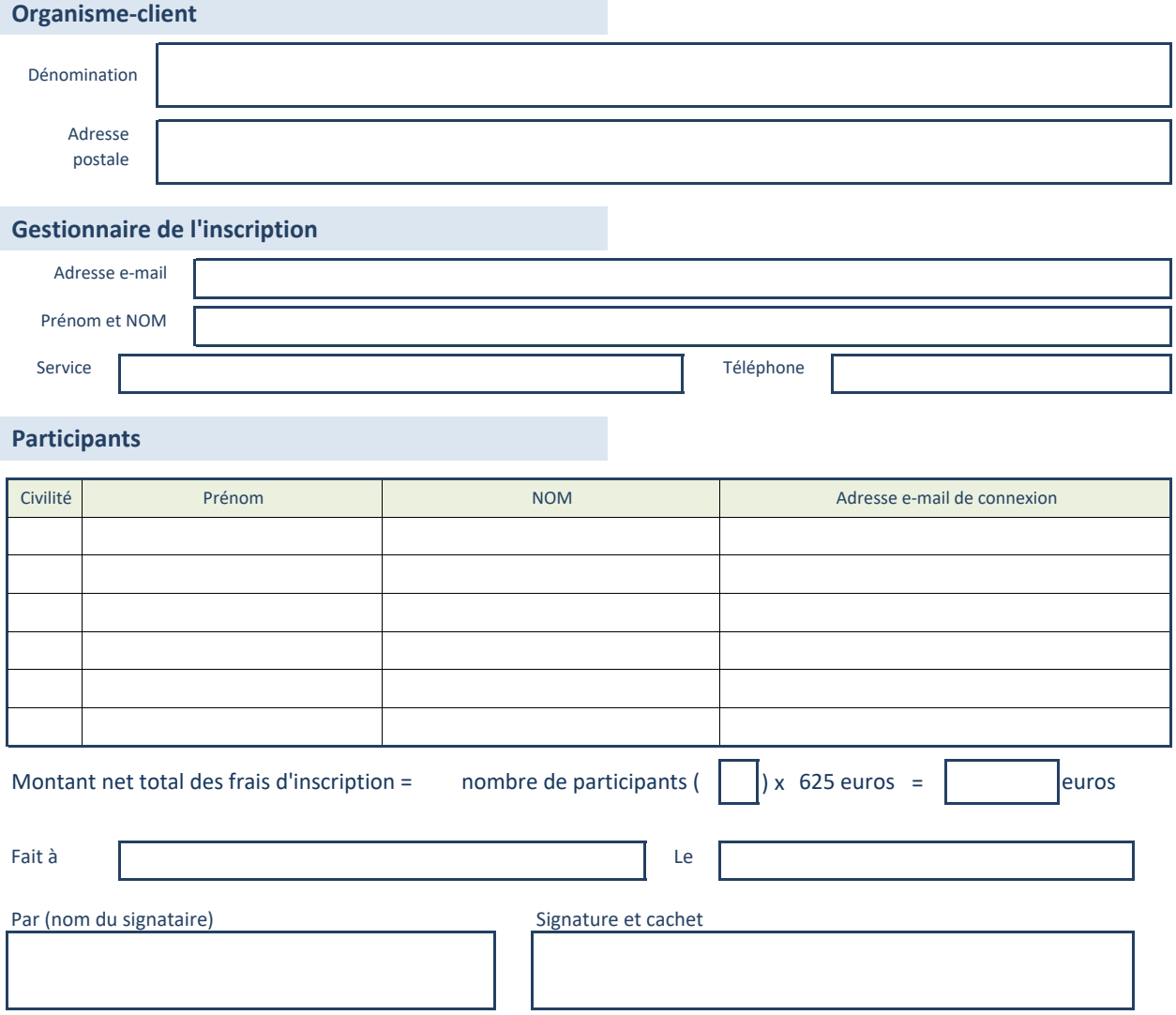